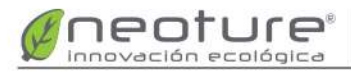

Escanear QR para ver vídeo de instalación

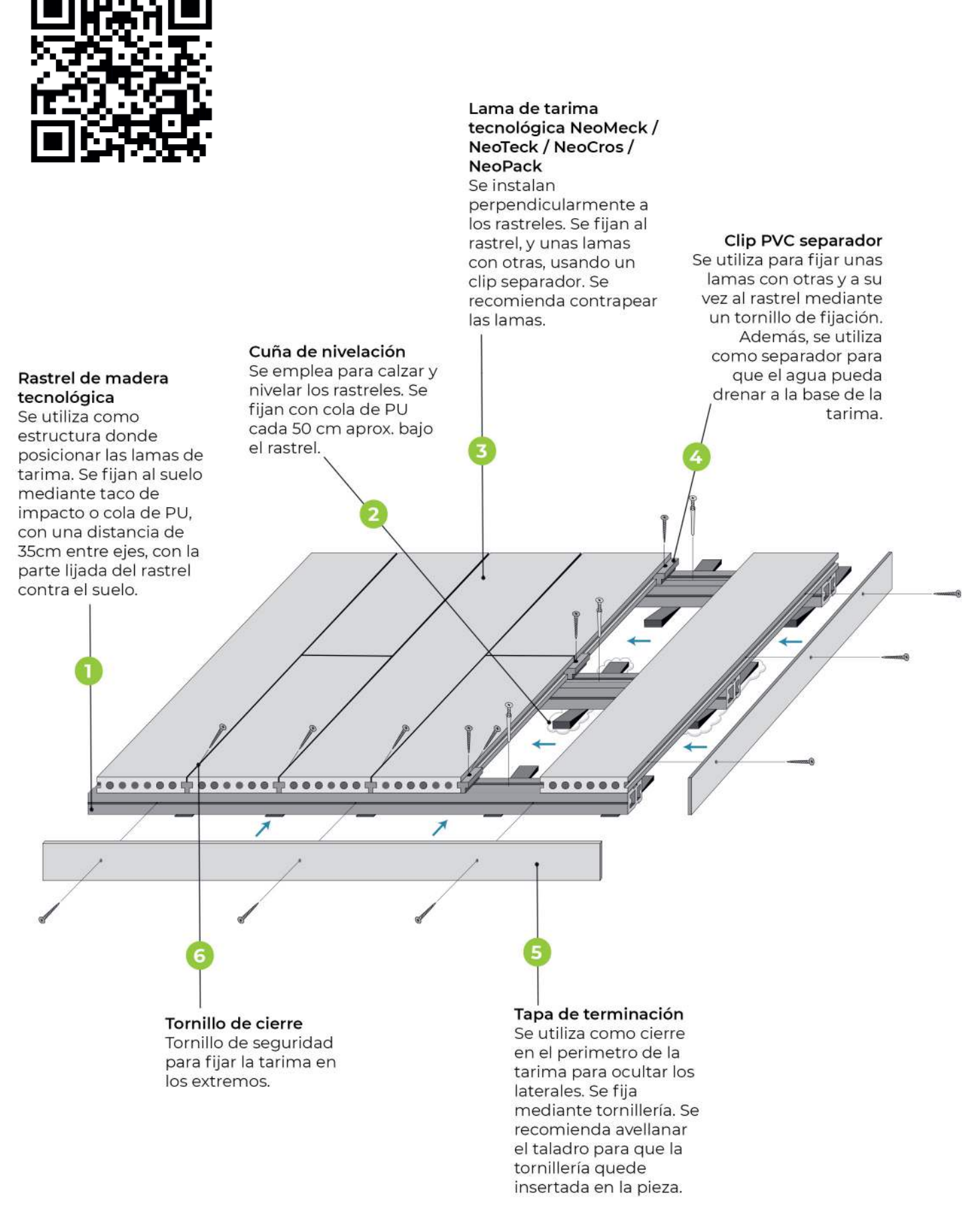